## SAP ABAP table SDOKCLPROP {SDOK: Assessable attributes dependent on document class}

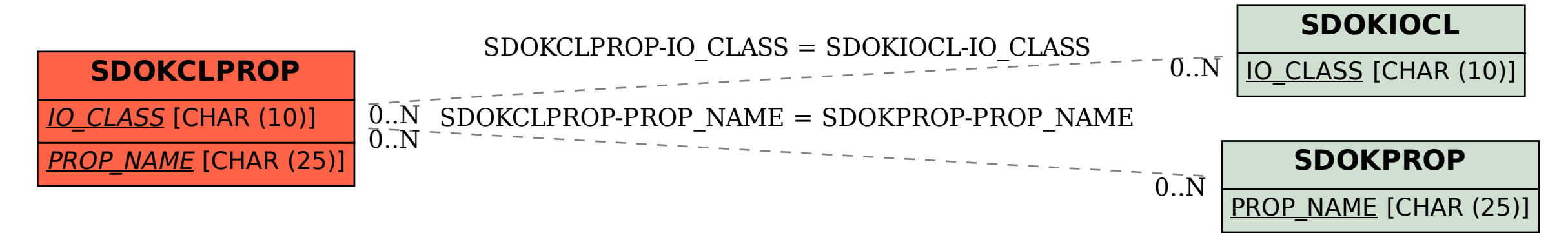